2016 – "Año del Bicentenario de la Declaración de la Independencia Nacional".

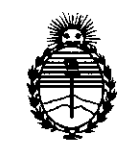

*'Ministerio áe SaIuá Secretaria áe Pofiticas, 'Rfgufación e Institutos jl1'I'M,;4'T*

# **DISPOSICiÓN N° 10569'**

## BUENOS AIRES, **22 SET. 2016**

VISTO el Expediente N° 1-47-3110-5435-16-8 del Registro de esta Administración Nacional de Medicamentos, Alimentos y Tecnología Médica (ANMAT), Y

### CONSIDERANDO:

Que por las presentes actuaciones EMS (ENDOVASCULAR SUPPLIERS) S.A. solicita se autorice la inscripción en el Registro Productores y Productos de Tecnología Médica (RPPTM) de esta Administración Nacional, de un nuevo producto médico.

Que las actividades de elaboración y comercialización de productos médicos se encuentran contempladas por la Ley 16463, el Decreto 9763/64, y MERCOSUR/GMC/RES. Nº 40/00, incorporada al ordenamiento jurídico nacional por Disposición ANMAT Nº 2318/02 (TO 2004), y normas complementarias.

Que consta la evaluación técnica producida por la Dirección Nacional de Productos Médicos, en la que informa que el producto estudiado ¡eúne los requisitos técnicos que contempla la norma legal vigente, y que los establecimientos declarados demuestran aptitud para la elaboración y el control de calidad del producto cuya inscripción en el Registro se solicita.

1

2016 – "Año del Bicentenario de la Declaración de la Independencia Nacional".

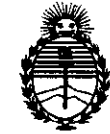

# DISPOSICIÓN Nº 10569

*:Ministerio áe Sa[uá Secretaría de Po[iticas, (}¡fgufación e Institutos )f3V:MJi'l'*

Que corresponde autorizar la inscripción en el RPPTM del producto médico objeto de la solicitud.

Que se actúa en virtud de las facultades conferidas por el Decreto NO 1490/92 Y Decreto N° 101 del 16 de diciembre de 2015.

Por ello;

ELADMINISTRADOR NACIONAL DE LA ADMINISTRACIÓN NACIONAL DE

MEDICAMENTOS,ALIMENTOS Y TECNOLOGÍA MÉDICA

## DISPONE:

ARTÍCULO 10.- Autorízase la inscripción en el Registro Nacional de Productores y Productos de Tecnología Médica (RPPTM) de la Administración Nacional de Medicamentos, Alimentos y Tecnología Médica (ANMAT) del producto médico marca Relay Plus con sistema de liberación Transport, nombre descriptivo Sistema de Endoprótesis Torácica y nombre técnico Endoprótesis (Stent) Vasculares, de acuerdo con lo solicitado por EMS (ENDOVASCULAR SUPPLIERS) S.A'., con los Datos Identificatorios Característicos que figuran como Anexo en el Certificado de Autorización e Inscripción en el RPPTM, de la presente Disposición y que forma parte integrante de la misma.

ARTÍCULO 2º.- Autorízanse los textos de los proyectos de rótulo/s y de instrucciones de uso que obran a fojas 6 a 7 y 8 a 25 respectivamente.

*2016 - ')Iño áe( '1Jicentenarioáe fa <Decfaraciónáe fa Ináepenáencia acionaC'.*

DISPOSICiÓN N° **10569**

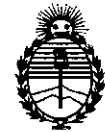

*:Ministerio áe Sa(uá Secretaría áe Políticas, 'Rfgufación e Institutos }I:N:M)l'1'*

ARTÍCULO 3º.- En los rótulos e instrucciones de uso autorizados deberá figurar la leyenda: Autorizado por la ANMAT PM-2183-30, con exclusión de toda otra leyenda no contemplada en la normativa vigente.

ARTÍCULO 4º - La vigencia del Certificado de Autorización mencion ado en el Artículo 1º será por cinco (5) años, a partir de la fecha impresa en el mismo.

ARTÍCULO 5º.- Regístrese. Inscríbase en el Registro Nacional de Productores y Productos de Tecnología Médica al nuevo producto. Por el Departamento de Mesa de Entrada, notifíquese al interesado, haciéndole entrega de copia autehticada de la presente Disposición, conjuntamente con su Anexo, rótulos e instrucciones de uso autorizados. Gírese a la Dirección de Gestión de Información Tégnica a los fines de confeccionar el legajo correspondiente. Cumplido, archívese.

Expediente Nº 1-47-3110-5435-16-8

DISPOSICIÓN Nº **10569** 

Dr. ROBERTO LEDE **Subadmlnlstrador Nacional** A.N M.A.T.

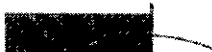

EMS(Endovosculor Suppliers) S.A.

'---JI'BIIl

**22 SET. 2016**

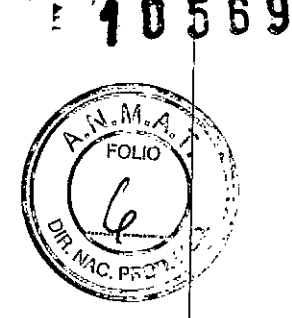

÷

## **RÓTULO**

## **SISTEMA DE ENDOPRÓTESIS TORÁCICA**

## **MARCA: RELAY PLUS**

## **CON SISTEMA DE LIBERACIÓN TRANSPORT**

Fabricado por: BOlTON MEDICAl ESPAÑA S.L.U. C/Newton 18-24, 08635 Sant Esteve Sesrovires, Barcelona, España.

Importado por: EMS (ENDOVASCUlAR SUPPLIERS) S.A. Colombres Nº 785 - Departamento A (C1218ABG) - Ciudad Autónoma de Buenos Aires.  $\ddot{\mathrm{r}}$ República Argentina.

SISTEMA DE ENDOPRÓTESIS TORÁCICA MARCA: RELAY PLUS CON SISTEMA DE LIBERACIÓN TRANSPORT MODELOS: XXX

**Presentación** 

Envases conteniendo 1 Sistema de Endoprótesis Torácica RELAY PLUS con Sistema de Liberación TRANSPORT.

"Estéril" - "De un solo uso" - "No-Pirogénico".

Número de Serie/Lote Nº: Ver envase.

Fecha de Fabricación: Ver envase.

Condición de Venta

Venta exclusiva a profesionales e instituciones sanitarias.

EDGARDO FLANANDEZ PRES<sub>IDENTE</sub>  $\begin{array}{cc}\n \text{Lip} \\
\text{profesionales e instituciones sanitarias.}\n \end{array}$ <br>  $\begin{array}{cc}\n \text{EDCARTO FEJNANDEZ} \\
\text{PRESIOEPTE}\n \end{array}$ <br>  $\begin{array}{cc}\n \text{EDCARTO FJNANDEZ} \\
\text{PRESIOEPTE}\n \end{array}$ <br>  $\begin{array}{cc}\n \text{EACMAGEU} \\
\text{M.N. 142i}\n \end{array}$ 

-<br>-<br>-<br>Tica<br>-**FARMACEUTICA** M.N. 14286

Colombres 785 Dto. A - C1218ABG - C.A.B.A. - Rep. Argentina Tel.: 54114932-6424 Fax: 54 114880-0610 e-mail: [endovascularms@gmail.com](mailto:endovascularms@gmail.com)

**EMS (Endovascular** Suppliers) S.A.

**Conservación** 

Almacenar en un lugar fresco y seco.

## Vida Útil del Producto

El Sistema de Endoprótesis Torácica RELAY PLUS con Sistema de Liberación TRANSPORT tiene una vida útil de 4 años.

## Esterilización

El Sistema de Endoprótesis Torácica RELAY PLUS con Sistema de Liberación TRANSPORT está esterilizado por radiación gamma.

- · No utilizar si el envase está abierto o dañado.
- · Este producto es de un solo uso. No re-esterilizar ni re-utilizar.

Directora Técnica: Elena Marta Kosaka, Farmacéutica - M.N. Nº 14.286.

Autorizado por la A.N.M.A.T. PM-2183-30.

ERNANDEZ PRESIDENTE Endovascular Suppliers S.A.

Kocaka ARN. **ACÉUTICA** M.N. 14286

Colombres 785 Dto. A - C1218ABG - C.A.B.A. - Rep. Argentina Tel.: 54 11 4932-6424 Fax: 54 11 4880-0610 e-mail: endovascularms@gmail.com

**EMS (Endovascular** Suppliers) S.A.

0 5 6 9

### **INSTRUCCIONES DE USO**

### SISTEMA DE ENDOPRÓTESIS TORÁCICA

### **MARCA: RELAY PLUS**

### CON SISTEMA DE LIBERACIÓN TRANSPORT

Fabricado por:

BOLTON MEDICAL ESPAÑA S.L.U. C/Newton 18-24, 08635 Sant Esteve Sesrovires, Barcelona, España.

Importado por: EMS (ENDOVASCULAR SUPPLIERS) S.A. Colombres Nº 785 - Departamento A (C1218ABG) - Ciudad Autónoma de Buenos Aires. República Argentina.

SISTEMA DE ENDOPRÓTESIS TORÁCICA **MARCA: RELAY PLUS** CON SISTEMA DE LIBERACIÓN TRANSPORT. MODELOS: XXX

### Presentación

Envases conteniendo 1 Sistema de Endoprótesis Torácica RELAY PLUS con sistema de liberación TRANSPORT.

"Estéril" - "De un solo uso" - "No pirógenico".

#### Indicaciones

El Sistema de Endoprótesis Torácica RELAY PLUS está indicado para el tratamiento de patologías de la aorta torácica, como aneurismas, seudoaneurismas, disecciones, ulceras penetrantes y hematomas intramurales, en pacientes adultos (con arregio a las normas locales).

**NANDEZ** LDGAR DOC SIDSNITE. Endovescular Suppliers S.A.

osaka "Elena "Marta FARMACEUTICA M.N. 14286

Colombres 785 Dto. A - C1218ABG - C.A.B.A. - Rep. Argentina Tel.: 54 11 4932-6424 Fax: 54 11 4880-0610 e-mail: endovascularms@gmail.com

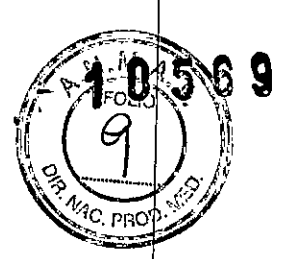

## EMS (Endovascular Suppliers) S.A. Suppliers) S.A.

## Contraindicaciones

El sistema de endoprótesis torácica RELAY PLUS está contraindicado en pacientes<br>que presentan alguna de las siguientes características o afecciones:<br>|

• Embarazo/Lactancia .

• Ubicación del aneurisma o de la lesión inaccesible para el sistema de liberación y para la implantación de la endoprótesis.

 $\bullet$  Tamaño insuficiente del acceso arterial para la entrada del sistema de liberación.

• Tratamiento de la lesión que requeriría un sistema de liberación con una longitud útil mayor de 90 cm.

• Enfermedad arterial excesiva que imposibilita la entrada o la navegación del sistema de liberación.

• Alergia no tratable o antecedente de reacciones alérgicas a medios de contraste radiográficos (contraste de rayos X).

• Alergia no tratable o antecedentes de reacciones alérgicas a los anticoagulantes .

• Infección sistémica.<br>• Tortuosidad arterial que impide la navegación del sistema de liberación.

• Tamaño arterial, del aneurisma o de la lesión no compatible con la endoprótesis • Enfermedad congénita del tejido conectivo que hace intratable el aneurisma o la lesión.

• Aneurismas o lesiones micóticas .

• Diámetro interno de la aorta que no se adapta al diámetro externo de la Vaina Interna de alrededor de 12 mm

- Aneurismas toracoabdominales .
- Hipersensibilidad al poliéster o el nitinol.
- Trombo masivo .

• Diátesis hemorrágica.

### Advertencias y Precauciones

• La liberación de una endoprótesis en la aorta torácica suele realizarse en la cercanía de los grandes vasos que irrigan el cerebro, lo que aumenta llas posibilidades de que se produzca un trombo o una embolia proximal. Hay que asegurarse de eliminar todo el aire del sistema.

• Las zonas de sello proximal y distal varían de acuerdo con el tamaño de la endoprótesis.

• Si la aorta es muy tortuosa puede impedir la implantación correcta de la • Las zonas de sello proximal y distal varían de acuerdo con el tamaño de l<br>• Si la aorta es muy tortuosa puede impedir la implantación correcta de l<br>• Si se utiliza un balón para impactar la endoprótesis, use uno distensi

• Si se utiliza un balón para impactar la endoprótesis, use uno distensible del mismo tamaño que el diámetro más grande de la endoprótesis utilizada. El inflado del balón nunca debe ser superior a 1 atm.

**RNANDEZ** ENTE Endovescuder Eugeliers S.A.

Kosaka **ARMACEUTICA** M.N. 14286

Colombres 785 Dto.  $A - C1218ABC - C.A.B.A. - Rep. Argentina$ Tel.: 54 11 4932-6424 Fax: 54 11 4880-0610 e-mail: endovascularms@gmail.com

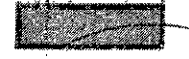

I

I

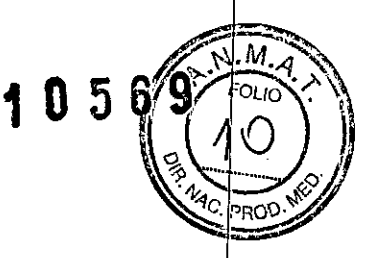

I I I I

I I I I I I

I I

I I I

I

~MS (Endovosculor I~~-

 $\bullet$  No se debe inyectar a presión ni con bomba en el sistema de liberación TRANSPORT.

• Próceda con cuidado de no ocluir las arterias medulares ni las intercostales dominantes.

 $\bullet$  Cuando se esté tratando a pacientes con obesidad mórbida se debe recordar que la visualización de los estudios por imágenes puede verse afectada.

• Proceda con cuidado al tratar a pacientes en quienes se requiera seguimiento a través de una endoprótesis vascular o quirúrgica colocada previamente.

• Dada ia contraindicación para mujeres embarazadas o en el periodo de lactancia, es necesario tomar precauciones en el tratamiento de las que están en edad fértil. • Proceda con especial atención al tratar a pacientes con comorbilidad importante o con alto riesgo de reparación quirúrgica a cielo abierto.

 $\ast$  En algunos casos, los beneficios del procedimiento pueden ser mayores que los riesgos

### Selección del Tamaño del Producto

|<br>La T<sub>l</sub>abla 1 y 3 abordan la selección de los diámetros apropiados de las endoprótes pará el RELAY PLUS: la Tabla 2 aborda la longitud adecuada de la zona de sello recómendada en función del diámetro de la endoprótesis seleccionada.

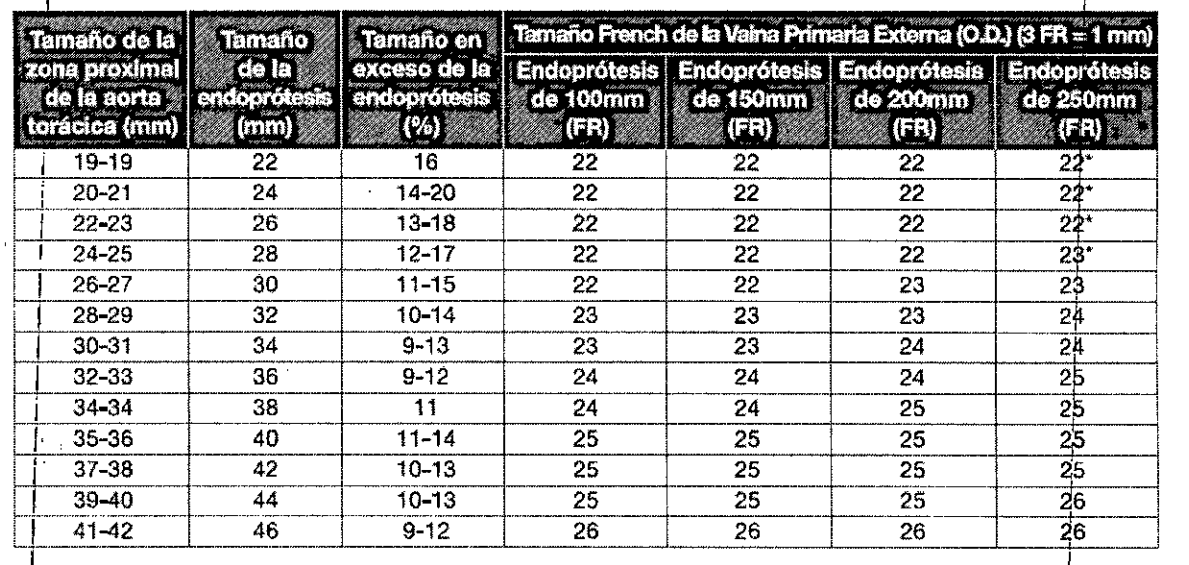

## ا<br>End<mark>oprótesis Rectas (Tabla 1)</mark>

I

I

I

/'

I

edido especial **ED <sup>t</sup> HNANDEZ.** PRESIDENTE  $E$ ndovascular Suppliers  $S.A$ 

Colombres 785 Dto.  $A - C1218ABC - C.A.B.A. - Rep. Argentina$ Tel.: 54 114932.6424 Fax: 54 114880.0610 e-mail: [endovascularms@gmail.com](mailto:endovascularms@gmail.com)

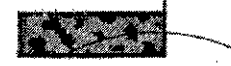

**EMS (Endovascular** Suppliers) S.A.

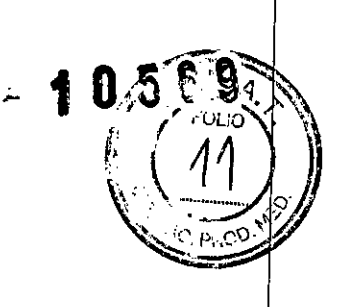

### Zona de Implantación Prevista (Tabla 2)

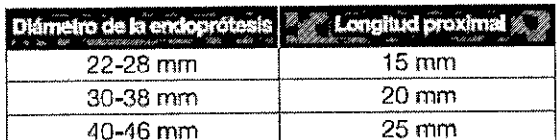

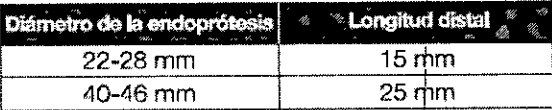

## Endoprótesis Cónicas (Tabla 3)

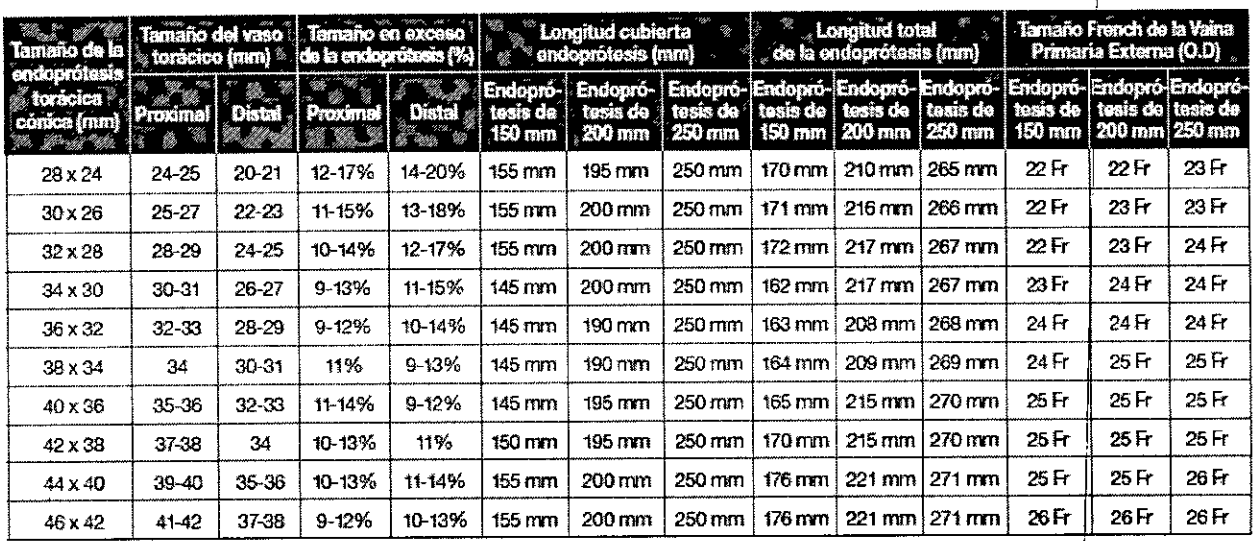

### Planeamiento del Caso/Individualización del Tratamiento

Los médicos que utilicen el sistema de liberación TRANSPORT deben tener un conocimiento

cabal de los procedimientos y técnicas endovasculares. En particular, el sistema RELAY PLUS solo debe ser utilizado por médicos y equipos con experiencia y entrenamiento en las técnicas intervencionistas vasculares que incluyen, pero ho se limitan, a la capacitación sobre el uso del sistema de liberación TRANSPORT. Esto incluye a los médicos con formación o entrenamiento formal en cirugía vascular, radiología intervencionista, cirugía cardiotorácica y cardiología intervencionista.

ERNANDEZ **PRESIDENTE** Endovescular Suppliers S.A.

Kosaka FARMAGEUTICA 分ほ M.N. 14286

Colombres 785 Dto. A - C1218ABG - C.A.B.A. - Rep. Argentina Tel.: 54 11 4932-6424 Fax: 54 11 4880-0610 e-mail: endovascularms@gmail.com

EMS (Endovosculor Suppliers) S.A.

## **10569**

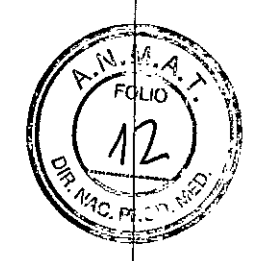

÷

į

La selección de la endoprótesis adecuada que tenga la longitud y el diámetro correctos es de primordial importancia para la exclusión exitosa de las patologías aórticas torácicas indicadas. Se deben medir con cuidado todos los parámetros necesarios para determinar el tamaño adecuado de la endoprótesis.

Se recomienda hacer una evaluación de todos los estudios por imágenes disponibles, es decir, angiografía, tomografía computarizada, RM, disponibles, es decir, angiografía, tomografía computarizada, angiorresonancia y radiografías simples. Cada una de estas modalidades de obtención de imágenes ofrece información adicional para la determinación del tamaño.

Además del tamaño, es necesario evaluar las características físicas del vaso. Factores como estenosis, enfermedad arteriosclerótica, ectasia y tortuosidad podrán afectar la selección de la endoprótesis y la estrategia de implantación. La selección final de la endoprótesis será responsabilidad del médico.

El intervencionista debe asegurarse que el diámetro del vaso de acceso sea compatible con el tamaño French de la Vaina Externa del sistema de liberación. El médico y el paciente (y/o familia) deberán revisar los riesgos y beneficios al tratar sobre este dispositivo endovascular, así como la necesidad de cumplir con los seguimientos.

Deberá igualmente tratarse cualquier medida pertinente a evitar o las precauciones que habrán de tenerse.

#### Equipamiento Necesario

Para el procedimiento será necesario contar con un equipo fluoroscópico, incluido un intensificador de imágenes de alta resolución sobre un brazo en C de ángulo libre que puede estar montado sobre el cielo raso o sobre un pie o puede ser portátil. Es conveniente que el intensificador de imágenes tenga una amplitud de movimiento completa para lograr proyecciones AP y laterales. **El** equipo debe poder realizar:

- Angiografías por sustracción digital
- Angiografías de alta resolución
- Mapas de ruta

Equipamiento de apoyo/complementario:

- Guía Meier de 0,035" (0,89 mm) / 300 cm
- Guía Lunderquist de 0,035" (0,89 mm) / 260 cm o 300 cm
- Mecanismo torsor de guía
- Dispositivo para inflado con indicador de presión

**NANDEZ LDGA** ïË Endovescuter Substiers S.A.

*'if;1& <sup>~</sup> 'JGsob¡,* ~JCA M.N.14286

Colombres 785 Dto. A - C1218ABG - C.A.B.A. - Rep. Argentina Tel.: 5411 4932-6424Fax:54114880-0610 e-mail: [endovascularms@gmail.co](mailto:endovascularms@gmail.com)m

EMS (Endovosculor Suppliers) S.A.

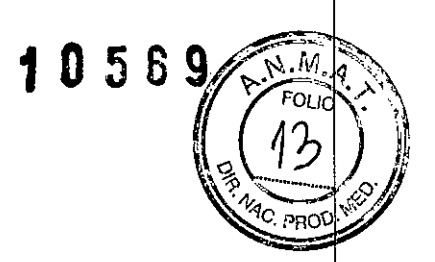

- Balones de oclusión aórtica
- Balones distensibles del tamaño adecuado para impactación de endoprótesis
- Agujas de punción arterial de 18G o 19G
- Lazo en "cuello de ganso" de nitinol (10-15 mm de diámetro)
- Surtido de stents vasculares
- Surtido de catéteres "pigtail" angiográficos y graduados

El tratamiento anticoagulante y antiplaquetario se realiza según el criterio del médico. De manera similar, el ajuste de la tensión arterial y las medidas de protección de la medula espinal también se efectúan de acuerdo con la determinación del médico.

### Procedimiento de Implantación

### Preparación (Pasos 1 a 7)

Coloque al paciente en la mesa de operaciones donde se realiza la preparación aséptica usual del sitio quirúrgico. (Asegúrese de contar con un balón distensible que sea del tamaño adecuado para la impactación de la endoprótesis, en caso de que se necesite. No sobrepase nunca la presión límite de 1 atm en el balón). Si se va a utilizar una regla radiopaca, colóquela debajo del paciente en este paso. Cubra al paciente con paños quirúrgicos estériles, dejando expuestas ambas ingles para acceso.

**1.** Verifique que los dispositivos sean los apropiados para el paciente.

**2.** Inspeccione el envase del sistema en busca de roturas, rasgaduras o aberturas visibles.

**3.** Retire el sistema de liberación TRANSPORT del envase estéril y llévelo a la mesa de operaciones. Examine el sistema de liberación TRANSPORT para asegurarse de que no tenga fallas estructurales. **NO UTILICE** el sistema si observa algún defecto.

**4.** Punce con la aguja percutánea la arteria femoral común contralateral. Utilizando la técnica de Seldinger, coloque la guía completamente en la aorta abdominal. Retire la aguja y coloque un introductor vascular sobre la guía en la arteria. Avance un catéter angiográfico pigtail de 5 FR (1,7 mm) por la guía hasta el nivel del cayado aórtico. Retire la guía.

Efectúe una arteriotomía de la arteria femoral común homolateral utilizando ligaduras umbilicales o presillas hemostáticas quirúrgicas para el control

EDGAROON TWANDEZ<br>PRESIDENTE CAR CLANATION Fordovascular Suppliers S.A. **FARMACEUT** 

Kosaka

Colombres 785 Dto. A - C1218ABG - C.A.B.A. - Rep. Argentina Tel.: 54 114932-6424Fax:54 114880-0610 e-mail: [endovascularms@gmail.co](mailto:endovascularms@gmail.com)m

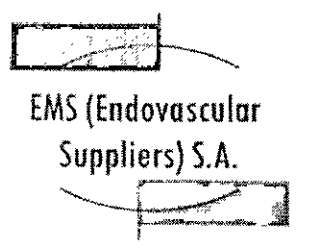

 $0569$ 

hemostático. Introduzca una guía de 0,035" (0,89 mm) en la arteria y hágala avanzar hasta el cayado aórtico.

**NOTA:** Cerciórese de que el controlador este en la posición "1". Si no lo está, cámbielo a esa posición *(que coincida con la flecha en la Figura* 3). Para modificar la posición, empuje el Controlador hacia la Empuñadura del Cuerpo Principal, gírelo hasta la posición deseada y suéltelo.

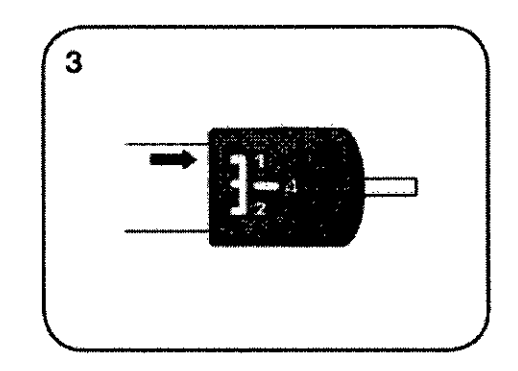

Controle el extremo distal del sistema de liberación para asegurarse de que la Punta del Sistema de Liberación esté ubicada en forma correcta en la Vaina Externa *(Fig.* 4). Si no lo está, corríjala moviendo la Empuñadura de Despliegue hasta ubicar la Punta del Sistema de Liberación tal como se muestra en la *Fig. 4.* Asegúrese de que el agujero lateral de la punta del sistema de liberación no quede cubierto por la Vaina Primaria Externa *(Fig. 4).*

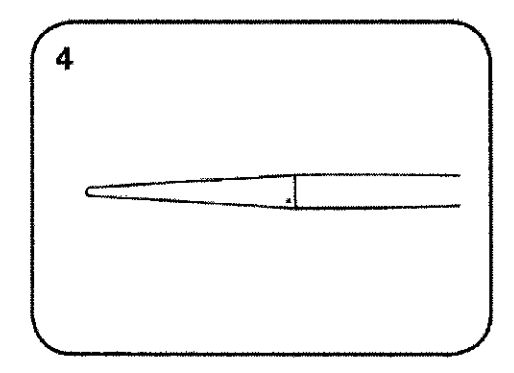

**5.** Mantenga el controlador en la posición "1" para evitar el despliegue prematuro de la endoprótesis. Controle que el Tope de Seguridad cubra el Cuerpo Principal

EDGARE FERMANDEZ<br>PRESIDENTE<br>Endiversidente Symphone SA FARMACEUTICA

M.N. 14286

Colombres 785 Dto. A - C1218ABG - C.A.B.A. - Rep. Argentina Tel.: 54 114932-6424 Fax: 54 114880-0610 e-mail: [endovascularms@gmail.com](mailto:endovascularms@gmail.com)

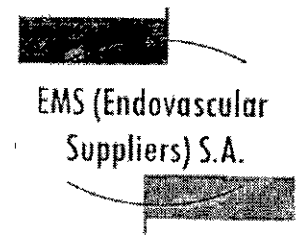

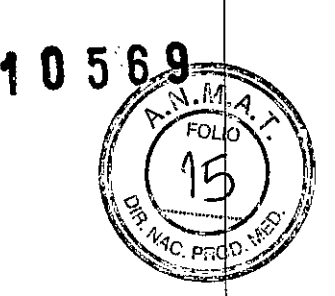

del sistema de liberación. Este Tope de Seguridad evita que la endoprótesis se libere prematuramente de la vaina externa.

**ADVERTENCIA:** iNo quite el Tope de Seguridad hasta que tenga que avanzar la vaina secundaria interna más allá de la vaina primaria externa!

**6.** Quite el tubo de silicona del Puerto para Instilación *(Fig. Sa).* Aclare el sistema de liberación con solución salina heparinizada a través del Puerto de purgado *(Fig Sb)* para eliminar el aire de las vainas dispuestas

coa'xialmente. Cerciórese de que la solución salina salga con un flujo continuo por el agujero lateral de la punta *(Fig* 4). Puede ser necesario elevar el extremo distal del sistema en diferentes posiciones a fin de llevar el aire al punto más alto para poder eliminarlo. La válvula del Puerto de purgado debe estar cerrada para evitar , que el aire vuelva a entrar en el sistemá. Inspeccione visualmente para controlar que no haya quedado aire y repita si es necesario. Luego aclare a través del conector Luer de la guía y de la tubuladura de la extensión del Puerto de purgado *(Fig Se).* Quite la tubuladura de extensión después de purgar.

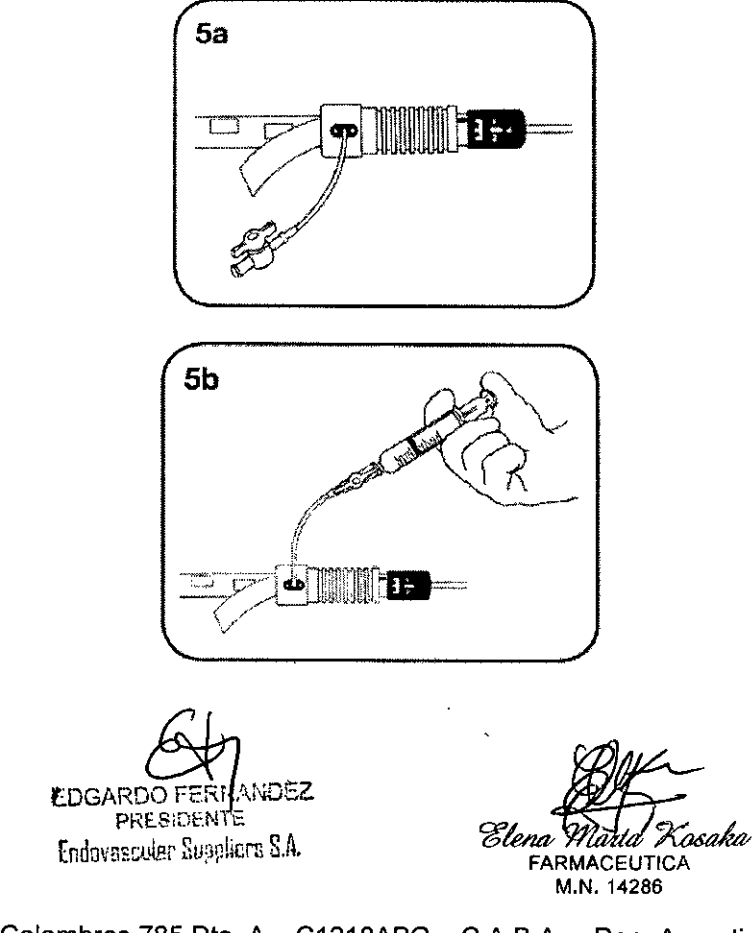

Colombres 785 Dto. A - C1218ABG - C.A.B.A. - Rep. Argentina Tel.: 54 114932-6424Fax: 54 114880-0610 e-mail: [endovascularms@gmail.com](mailto:endovascularms@gmail.com)

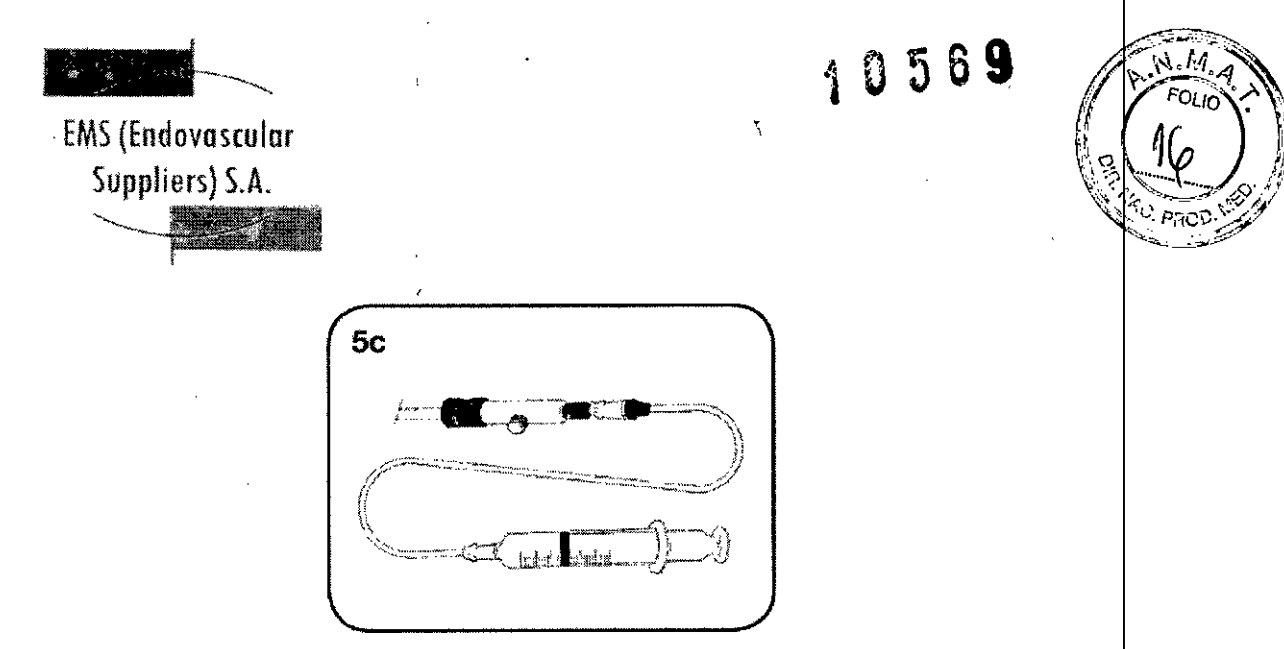

## **7. Importante: Active el recubrimiento hidrófilo humedeciendo la Punta y la Vaina Introductora con la solución salina.**

### **INTRODUCCION y AVANCE (Pasos 8 a 17)**

**8.** Mientras se sostiene y se dirige la vaina introductora con una mano y se sostiene la empuñadura distal con la otra, avance la vaina introductora en la arteria con la ayuda de la guía. La guía debe quedar siempre en el sistema de liberación en tanto permanece dentro del paciente.

**9.** Bajo control fluoroscópico, avance la Vaina Externa hasta que la Punta del Sistema de Liberación quede apenas por debajo de la zona de implantación distal prevista. Si la aorta presenta tortuosidad extrema, deberá avanzarse la punta hasta pasar la(s) curvatura(s) cerrada(s) de la aorta descendente para facilitar el paso de la etapa secundaria/vaina interna.

### **No avanzar la vaina primaria externa en el cayado torácico.**

Si no puede avanzarse la Vaina Externa más allá de la región de las curvaturas cerradas deberá retirarse del paciente el sistema de liberación y considerarse un procedimiento alternativo.

**10.** Para avanzar la vaina secundaria interna fuera de la vaina externa, quite el Tope de Seguridad del cuerpo principal agarrando la lengüeta de tela y sepárela por tracción del cuerpo del mango *(Fig. 5d).*

und 7 tDGAH PRt.8¡GEJ *('C:* Endoversider: S.<sub>A</sub>ppliere S.A. *<sup>Elena</sup>* 

Kosaka 'iania t FARMACEUTICA M.N.14286

Colombres 785 Dto.  $A - C1218ABG - C.A.B.A. - Rep. Argentina$ Tel.: 5411 4932.6424 Fax: 5411 4880.0610 e.maii: [endovascularms@gmail.com](mailto:endovascularms@gmail.com)

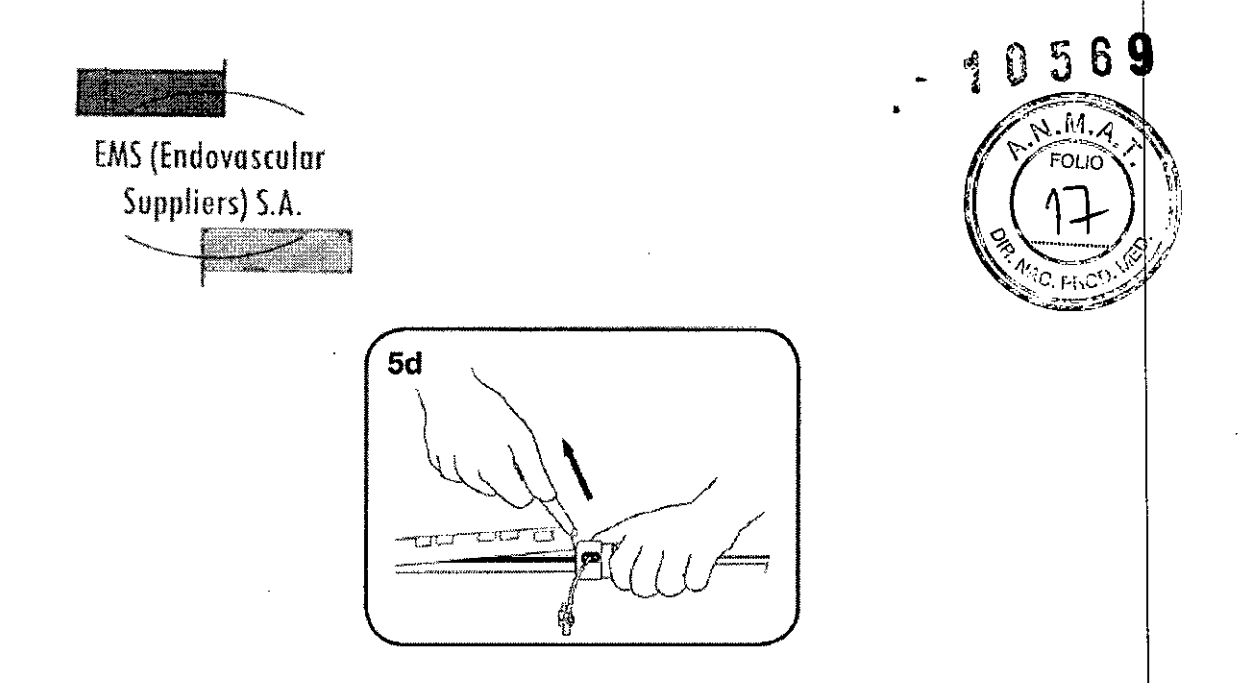

**Una vez que se avance la vaina secundaria interna, el usuario se verá comprometido a implantar la endoprótesis.**

**PRECAUCION:** El controlador debe estar en la posición "1".

**11.** Mientras se sostiene por la Empuñadura Fija negra de manera de mantener inmóvil el Cuerpo Principal, empuje la Empuñadura de Liberación gris hacia adelante (hacia la Empuñadura Fija) hasta que las bandas marcadoras de la endoprótesis alcancen la zona de implantación proximal.

Verifique que la Empuñadura de Liberación gris haya alcanzado o pasado la marca negra del Cuerpo del Mango en el cuerpo del mango principal *(Fig. 6b).* Esto asegurara que la Vaina Interna haya salido completamente de la Vaina Externa *(Fig 6a).* También, las bandas marcadoras del stent distal se verán a unos 2 cm fuera de la Vaina Primaria Externa.

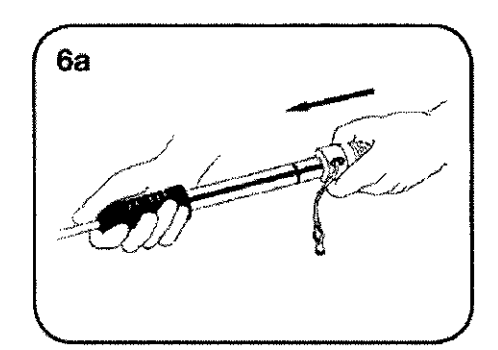

RNANDEZ **EDGARDO** PRESIDE 41 E Endovernider Suppliers S.A.

*~l&Iflf%=b* FARMACEUTICA M.N.14286

Colombres 785 Dto. A - C1218ABG - C.A.B.A. - Rep. Argentina Tel.: 54 114932-6424 Fax:54 114880-0610 e-mail: [endovascularms@gmail.com](mailto:endovascularms@gmail.com)

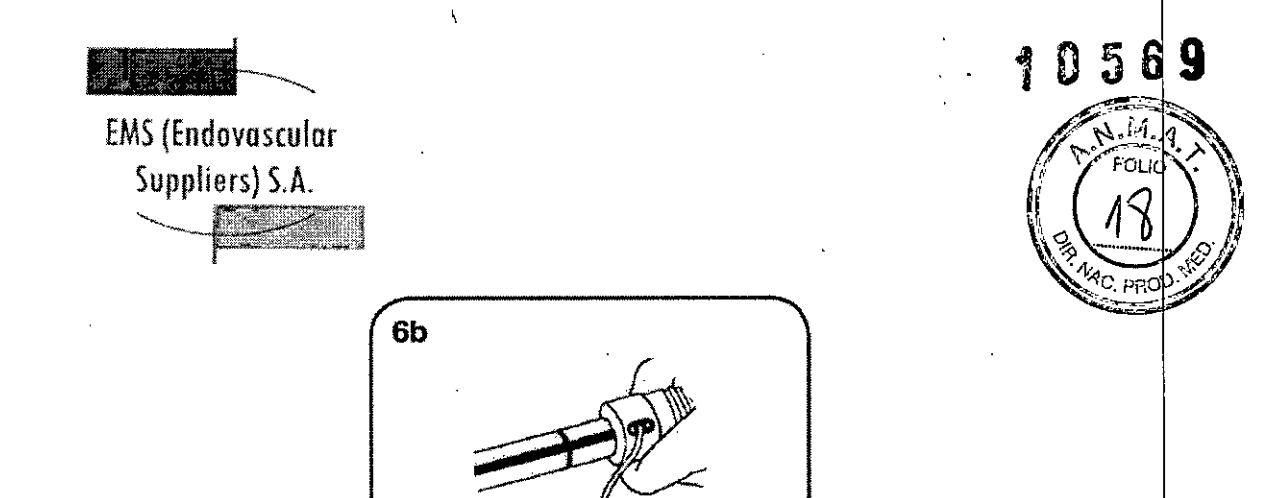

Si la Empuñadura de Despliegue gris no ha alcanzado o pasado la marca negra del Cuerpo principal, manteniendo el controlador en posición 1, fije inmóvil la Empuñadura de liberación gris y traccione en dirección distal la Empuñadura Fija hasta que la Empuñadura de liberación gris alcance o pase la marca negra del Cuerpo

del Mango, asegurando que la vaina secundaria interna quede completamente fuera de la vaina externa.

**12.** A medida que la Vaina Interna avanza hacia fuera desde la Vaina Externa, compruebe la alineación del Puntal de Soporte del Espiral localizando los marcadores del Puntal de Soporte del Espiral mediante fluoroscopía.

**13.** Coloque el sistema fluoroscópico C-Arm DSA en posición oblicua anterior izquierda a fin de prepararlo para la angiografía inicial. Controle la imagen del paciente por la posibilidad de que se produzca deformación de la imagen, como paralaje o distorsión por la divergencia del haz fluoroscópico de rayos X. El haz central deberá ser perpendicular al área de interés. Si el dispositivo debe implantarse en un segmento curvo de la aorta, verifique que el marcador con forma de D de la vaina interna y el/los marcador/es del Puntal de Soporte del Espiral estén de frente a la curvatura mayor. Si es necesario efectuar un ajuste radial, retroceda la empuñadura de despliegue para llevar la endoprótesis a un segmento recto del vaso. Al retraer la empuñadura de despliegue gris, asegúrese de que el extremo distal de la endoprótesis no sea capturado en el interior de la vaina externa (la marca negra del Cuerpo del Mango puede usarse como referencia). Puede ser necesario retirar todo el dispositivo unos centímetros para colocar la endoprótesis en un segmento recto.

Una vez que la endoprótesis está en posición recta, se sostiene la empuñadura fija y se gira la empuñadura de despliegue gris para alinear manualmente los marcadores del Puntal de Soporte del Espiral hacia la curvatura más grande de la

RHANDEZ FOGARDO F PRES:DENTE **tnoovBswiar** Supplien; **S.A.**

'Elena Marta' Xosaka FARMACEUTICA M.N. 14286

Colombres  $785$  Dto. A  $-$  C1218ABG  $-$  C.A.B.A.  $-$  Rep. Argentina Tel.: 54114932-6424 Fax:5411 4880-0610 e-mail: endovascularms@gmail.com

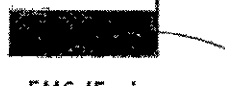

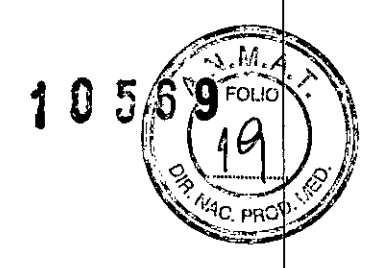

**EMS** (Endovascular Suppliers) S,A,

aorta. El marcador con forma de D puede usarse para ayudar en esta implantación *(Fig 7).*

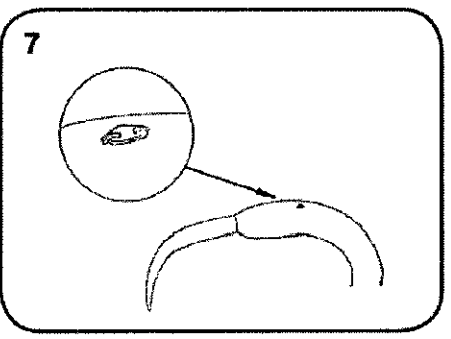

" Si la parte redonda del marcador en forma de D esta de frente a la curvatura más grande, la empuñadura de despliegue gris deberá girarse en sentido horario. Si la parte redonda esta de frente a la curvatura menor deberá darse la vuelta en sentido anti horario. Podrán requerirse entre una a tres vueltas de la empuñadura antes de que la endoprótesis comience a girar.

**14.** Efectúe un angiograma del área de interés y marque la zona a tratar.

**15.** Asegúrese de que la mesa de operaciones y el paciente estén en una posición trabada.

**16.** Finalice la implantación longitudinal de la endoprótesis en relación con la zona de implantación proximal ajustando como sea necesario la empuñadura de despliegue gris. Confirme la posición de las bandas marcadoras proximal y distal, así como los marcadores del Puntal de Soporte del Espiral.

Si la empuñadura de Liberación gris alcanza su máximo desplazamiento antes de que la endoprótesis llegue a la zona de implantación, deberá avanzarse el dispositivo completo. Antes de proceder con esta maniobra, deberá retraerse la Empuñadura de Despliegue gris a modo de recapturar el stent distal dentro de la vaina primaria externa. En este punto, podrá avanzarse el sistema de liberación completo como sea necesario.

Debido a que el stent distal se recaptura dentro de la vaina primaria externa, la empuñadura de despliegue gris deberá avanzarse una vez más hasta que la endoprótesis llegue a la zona de implantación proximal y ,el stent distal quede fuera de la vaina primaria externa. Cerciórese de que la empuñadura de despliegue gris

haya alcanzado o pasado la marca negra del Cuerpo del Mango.<br>EDGARD **("RESISENTE"** Elena Maria Xe PRES.SENTE Endevascular Suppliers S.A. FARMACEUTICA

Elena' Marta Kosaka M.N. 14286

Colombres 785 Dto. A - C1218ABG - C.A.B.A. - Rep. Argentina Te!.: 5411 4932-6424Fax:54114880-0610 e-mail: [endovascularms@gmai!.co](mailto:endovascularms@gmai!.com)m

 $\overline{\phantom{a}}$ 

•

*t*

**EMS** (Endovascular Suppliers) S.A.

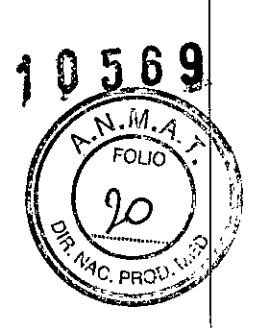

I !.

**DESPLIEGUE (Pasos 18 a 20)**

**17.** Con la endoprótesis en la posición deseada de despliegue, pase el controlador a la posición "2" *(Fig. 8).*

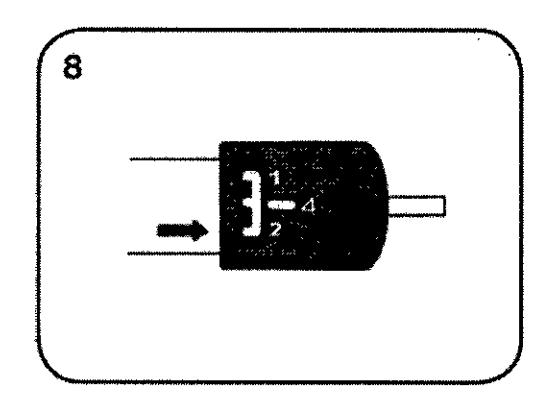

**PRECAUCION:** Verifique que el Controlador este en la posición "2" durante los pasos 18 a 23.

**18.** Mientras se mantiene en su lugar a la Empuñadura Fija, retroceda la Empuñadura de Despliegue *(Fig 9a)* traccionando suavemente de la Vaina Secundaria Interna y exponiendo el stent descubierto y el primer stent cubierto.

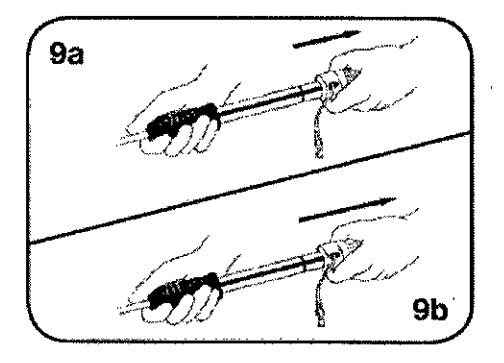

**NOTA:** La Vaina Secundaria Interna tiene un marcador radiopaco en forma de D *(Véase Fig.* 2, *ilustración del sistema TRANSPORT@)*ubicado en su extremo distal y que puede utilizarse para visualizar su movimiento bajo fluoroscopía.

**EDGARD** JANDEZ **PRESIDENTE** Endovescular Suppliers S.A.

Kosaka %temp<br>}} **EUTICA** M.N. 14286

Colombres 785 Dto.  $A - C1218ABC - C.A.B.A. - Rep. Argentina$ Tel.: 54 11 4932-6424 Fax: 54 11 4880-0610 e-mail: [endovascularms@gmail.com](mailto:endovascularms@gmail.com)

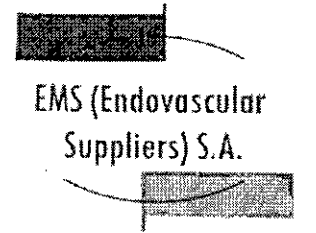

•

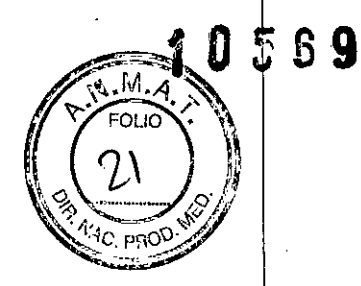

. ,

19. Efectúe los ajustes de posición lineal final (en dirección proximal o distal) cambiando primero el controlador a la posición 1. A continuación, usando la Empuñadura de Despliegue gris, desplace la endoprótesis en dirección proximal o distal hasta la ubicación deseada. Una vez que la endoprótesis quede en el lugar deseado, vuelva a poner el ajuste del controlador en la posición 2.

### **LIBERACION** (Pasos **20 a 23)**

**20.** Para liberar y desplegar la endoprótesis, retraiga completamente la Vaina Secundaria Interna sosteniendo en su lugar la Empuñadura Fija y retrayendo la empuñadura de despliegue con un movimiento continuo, sin detenerse hasta que la endoprótesis esté totalmente desplegada *(Fig 9b).*

**PRECAUCION:** Si no se despliega rápidamente la endoprótesis puede aumentar la tensión arterial y provocar la migración distal del dispositivo durante el despliegue.

**21.** Mantenga sujeto el extremo proximal de la endoprótesis con el Sujetador del Ápice. Para liberar la endoprótesis del Sujetador del Ápice, use el tornillo del Seguro de Liberación del Ápice. Afloje el tornillo girando 2 o 3 vueltas en sentido anti horario *(Fig 10).*

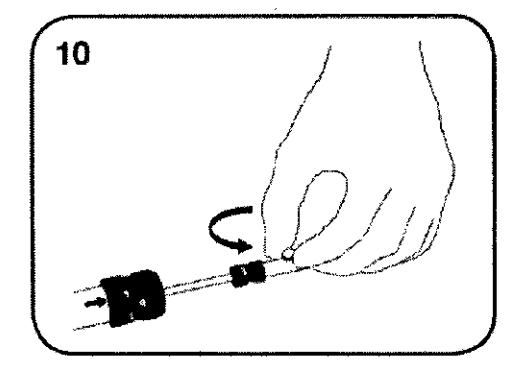

**22.** Levante y quite el Seguro de Liberación del Ápice.

**23.** Bajo control fluoroscópico, libere el stent Safex (ápices elásticos descubiertos) traccionando suavemente de la Empuñadura de Liberación del Ápice (Numero 3, *Fig.* 11) hacia el conector Luer de la guía hasta que llegue al extremo de la Varilla de Acero Inoxidable. La endoprótesis se encuentra ahora en su posición final *(Fig* 11).

t::.DGARDO FE ,NANDSl **PRESIDENTE** Endovescular Suspliers S.A.

1*0 Elena (Mapta)*<br>FARMACEUTICA<br>M.N. 14286

Colombres 785 Dto. A - C1218ABG - C.A.B.A. - Rep. Argentina Tel.: 54 114932-6424Fax:54 114880-0610 e-mail: [endovascularms@gmail.co](mailto:endovascularms@gmail.com)m

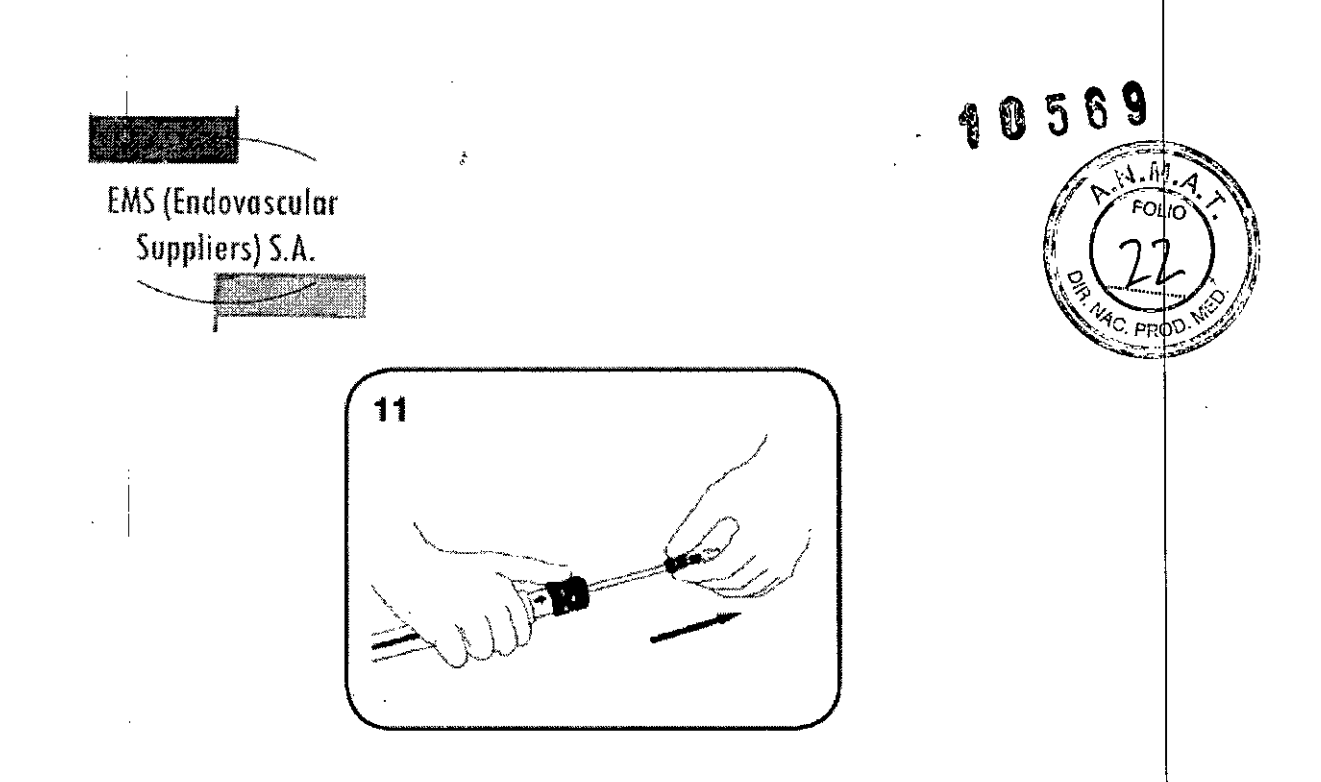

## **FINALIZACION y RETIRADA (Pasos 24 a 31)**

**24.** Coloque el controlador en la posición "4".

**25.** Rétire la Varilla de Acero Inoxidable tirando de ella en dirección distal, lo que le permite a la punta volver a encontrarse con la vaina externa *(Fig 12).*

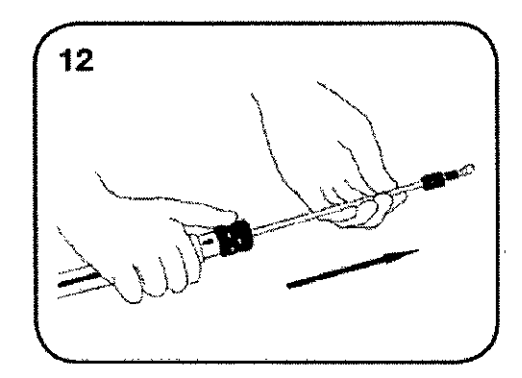

**PRECAUCION:** Realice este paso con cuidado y bajo control fluoroscópico, monitorizando el desplazamiento de la Punta del Sistema de Liberación a través de la endoprótesis desplegada, de manera que no se altere la posición de la endoprótesis. Si la punta no vuelve a su posición con facilidad, aplique una fuerza ligeramente

mayor hasta que la punta se posicione debidamente.

**26.** Retire todo el sistema del paciente.

 $\mathcal{L}^+$ 

•

:DGARi **WDEZ** PRESIDEN ίċ, Endovescular Suppliers S.A.

*7ff:iG~,* FARMACEUTICA M.N.14286

Colombres 785 Dto.  $A - C1218ABC - C.A.B.A. - Rep. Argentina$ TeL:54 114932-6424Fax:54 114880-0610 e-mail: endovascularms@gmaiLcom

•

EMS (Endovosculor Suppliers) S.A.

**27.** Realice una angiografía final para evaluar la presencia de endofugas y/o migración. Confirme la exclusión satisfactoria del aneurisma/lesión.

0 5 6

**28.** Si se detecta una filtración interna, considere la irnpactación con balón para corregirla.

**PRECAUCION:** No sobrepase la presión límite de 1atm en el Balón. Siempre hay que corroborar la posición de la endoprótesis después de una insuflación del balón.

**29.** Enderece el catéter angiográfico pigtail y quite el catéter y la vaina del sitio de punción percutánea.

**30.** Efectúe el cierre quirúrgico estándar del sitio de la arteriotomía.

**31.** Evalúe el flujo sanguíneo en las extremidades distales.

### Información de Seguridad para la Resonancia Magnética

Se determinó que la endoprótesis RELAY PLUS es segura, bajo uso condicional, si se requiere una RM. Específicamente, cuando está colocada en un paciente que se somete a un estudio de resonancia magnética

(IRM) a 3 Tesla o menos, no conlleva ningún riesgo para el paciente en las condiciones utilizadas para el procedimiento.

Los procedimientos de obtención de imágenes por resonancia magnética (IRM) deben realizarse de acuerdo con las siguientes directrices:

• Un paciente con una endoprótesis RELAY PLUS puede ser sometido a una RM sin peligro si se utiliza un campo magnético estático de 3 Tesla o menos. El sistema de endoprótesis RELAY PLUS no presenta interacciones con el campo magnético en relación a la atracción traslacional (probado a un gradiente espacial máximo, 3,3 Tesla/metro) y no presenta torsión durante la exposición a un sistema de RM de 3 Tesla. Por lo tanto, no hay mayor riesgo para el paciente con una endoprótesis RELAY PLUS en relación a los movimientos o desplazamientos si se utiliza un equipo de RM que genere un campo magnético estático de 3 Tesla o menos. Además, a causa de la inexistencia de interacciones con el campo magnético a 3 Tesla, es posible someter al paciente a una RM inmediatamente después de la implantación de la endoprótesis RELAY PLUS.

**tDGAROOPERT, ANDEZ** pm;:S!CSl' **-1.:** Endovascular Suobliers S.A.

*~ flJ~~'Xasob* ~~A M.N. 14286

Colombres 785 Dto.  $A - C1218ABC - C.A.B.A. - Rep. Argentina$ Tel.: 5411 4932-6424Fax:54114880-0610 e-mail: [endovascularms@gmail.co](mailto:endovascularms@gmail.com)m

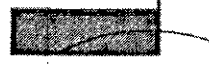

**.** 

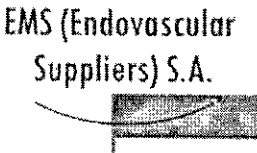

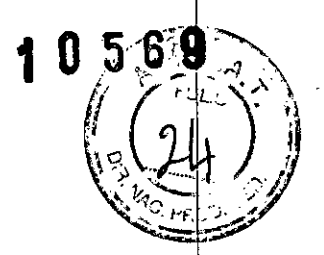

÷

• Las RM no deben exceder **la** exposición a campos de radiofrecuencia (RF) mayor que el coeficiente de absorción especifica (CAE) promedio de todo el cuerpo de 2,0 W/kg durante 15 minutos a 3 Tesla en un paciente con una endoprótesis RELAY PLUS.

• La información de seguridad para la resonancia magnética (IRM) corresponde al uso de sistemas RM con campos magnéticos estáticos de 3 Tesla o menos (gradiente espacial máximo de 3,3 Tesla/m) y un coeficiente de absorción especifica (CAE) promedio de todo el cuerpo de 2,0 W/kg durante 15 minutos para la RM. No se han determinado los efectos de **la** IRM con sistemas RM que generen campos magnéticos estáticos superiores a 3 Tesla y otras condiciones.

### Efectos Adversos

Los efectos adversos que pueden ocurrir en relación con los procedimientos endovasculares incluyen los que se enumeran en la siguiente sección, aunque no de forma exclusiva.

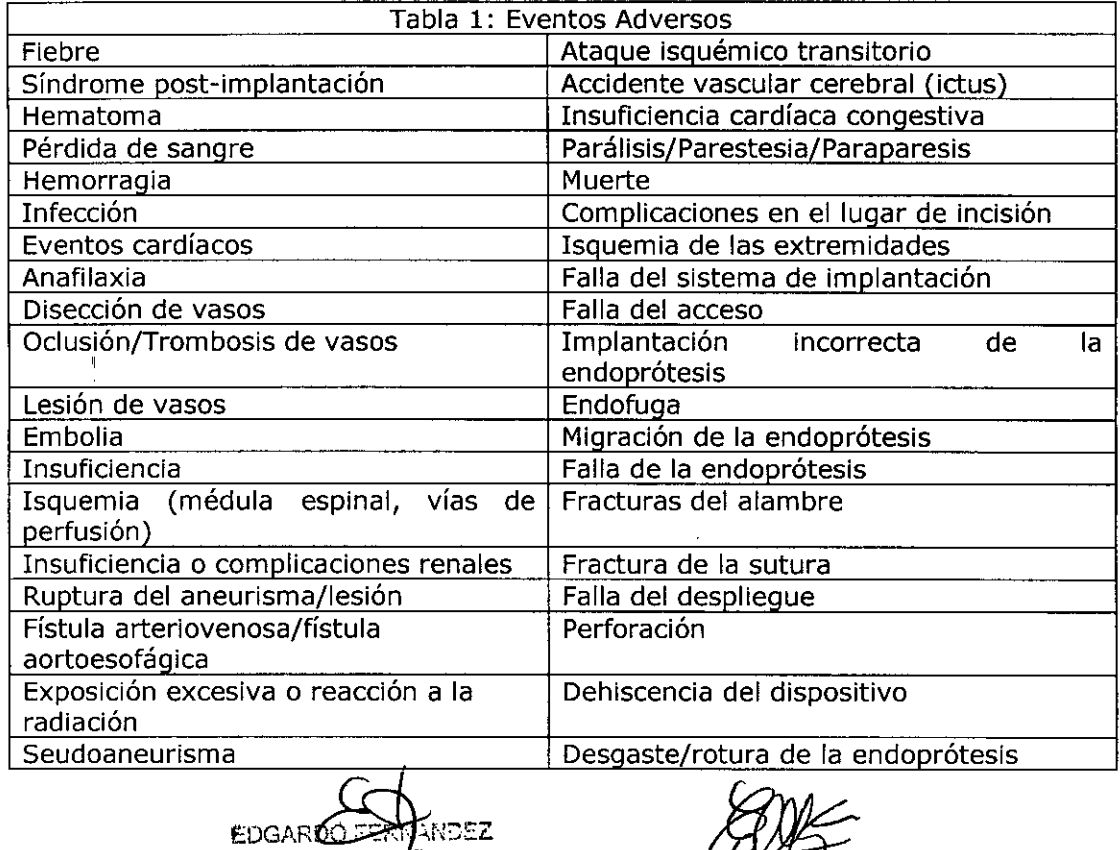

 $E$ DGAR $\bm{b}$ PRES<sub>OS</sub>! Endovasculer Suediters S.A.

FARMACEUTICA M.N. 14286 *'ir.51Wak*

Colombres 785 Dto. A - C1218ABG - C.A.B.A. - Rep. Argentina Tel.: 54114932-6424 Fax: 5411 4880-0610 e-mail: [endovascularms@gmail.com](mailto:endovascularms@gmail.com)

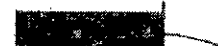

EMS(Endovoscular S<br>Suppliers) S.A.<br>Suppliers) S.A. Suppliers) S.A. .~

Condición de Venta

Venta exclusiva a profesionales e instituciones sanitarias.

**Conservación** 

Almacenar en un lugar fresco y seco.

Vida Útil del Producto

El Sistema de Endoprótesis Torácica RELAY PLUS con Sistema de Liberación TRANSPORT tiene una vida útil de 4 años.

### **Esterilización**

El Sistema de Endoprótesis Torácica RELAY PLUS con Sistema de Liberación TRANSPORT está esterilizado por radiación gamma.

Directora Técnica: Elena Marta Kosaka, Farmacéutica - M.N. Nº 14.286.

Autorizado por la A.N.M.A.T. PM-2183-30.

**EDGARDOFFANANDEZ** PRESIGENTE r!1rlGVa:SC1J~ll¡ **SU¡Jpli;;f"J S.A.**

*'bt&.~~* 'Cosaka **FARMACEUTICA** M.N.14286

056

Colombres 785 Dto. A - C1218ABG - C.A.B.A. - Rep. Argentina Te!.: 54 114932-6424 Fax: 54 114880-0610 e-mail: [endovascularms@gmai!.com](mailto:endovascularms@gmai!.com)

•

2016 – "Año del Bicentenario de la Declaración de la Independencia Nacional".

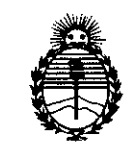

Ministerio de Salud Secretaría de Políticas, Regulación e Institutos ANMAT

## **ANEXO** CERTIFICADO DE AUTORIZACIÓN E INSCRIPCIÓN

Expediente Nº: 1-47-3110-5435-16-8

El Administrador Nacional de la Administración Nacional de Medicamentos, Alimentos y Tecnología Médica (ANMAT) certifica que, mediante la Disposición Nº de acuerdo con lo solicitado por EMS (ENDOVASCULAR ។ ប ។ ប SUPPLIERS) S.A., se autorizó la inscripción en el Registro Nacional de Productores y Productos de Tecnología Médica (RPPTM), de un nuevo producto con los siguientes datos identificatorios característicos:

Nombre descriptivo: Sistema de Endoprótesis Torácica

Código de identificación y nombre técnico UMDNS: 17-461 Endoprótesis (Stent)

Vasculares

Marca(s) de (los) producto(s) médico(s): Relay Plus con sistema de libreación Transport

Clase de Riesgo: IV

Indicación autorizada: El sistema de endoprótesis torácica RELAY PLUS está indicado para el tratamiento de patologías de la aorta torácica como aneurismas, seudoaneurismas, disecciones, ulceras penetrantes y hematomas intramurales, en pacientes adultos (con arregio a las normas locales

Modelo/s:

28M322090222290S

28M324090242290S 28M326095262290S 28M328095282290S 28M330095302290S 28M332095322290S 28M334100342390S 28M336100362390S 28M338100382490S 28M340105402490S 28M342105422590S 28M344105442590S 28M346105462690S 28M322105222290S 28M322105222290S 28M32415024229ÓS 28M326155262290S 28M32815528229QS 28M330155302290S , 28M332155322290S 28M334145342390S 28M336145362490S 28M338145382490S , 28M340145402590S 28M342150422590S 28M344155442590S 28M346155462690S , 28M322190222290S 28M324190242290S 28M326195262290S 28M328195282290S

 $\acute{\epsilon}$ 

2016 – "Año del Bicentenario de la Declaración de la Independencia Nacional".

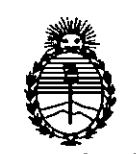

Ministerio de Salud Secretaria de Políticas, Regulación e Institutos ANMAT

28M330200302390S 28M332200322390S 28M334200342490S 28M336190362490S 28M338190382590S 28M340195402590S 28M342195422590S 28M344200442590S 28M346200462690S 28M322250222390S 28M324250242390S 28M326250262390S 28M328250282390S 28M330250302390S 28M332250322490S 28M334250342490S 28M336250362490S 28M338250382590S 28M340250402590S 28M342250422590S 28M344250442690S 28M346250462690S 28M328155242290S 28M330155262290S 28M332155282290S 28M334145302390S 28M336145322490S 28M338145342490S 28M340145362590S

28M342150382590S I 28M344155402590S I 28M346155422690 28M32819524224os i 28M330200262390 28M332200282390S ; ¦ 28M334200302<mark>4</mark>90 28M336190322490S 28M338190342590S 28M340195362590 28M342195382590S 28M344200402590S 28M346200422690 I 28M3282502423\$OS I 28M330250262390 I, 28M332250282490<br>' 28M334250302490S 28M336250322490S i 28M338250342590S<br>28M3492593635990S 28M340250362590<br>| 28M342250382590S 28M344250402690 I 28M346250422690 I Período de vida útil: 4 Años

I . Forma de presentación: Envase conteniendo 1 Sistema de Endoprótesis Torácica RELAY PLUS con sistema de liberación TRANSPORT Condición de uso! Venta exclusiva a profesionales e instituciones sanitarias

Nombre del fabricante: BOLTON MEDICAL ESPAÑA S.L.U.

2016 - "Año del Bicentenario de la Declaración de la Independencia Nacional".

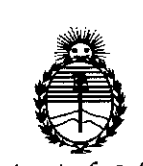

Ministerio de Salud Secretaría de Políticas, Regulación e Institutos ANMAT

Lugar/es de elaboración: C/Newton 18-24, 08635 Sant Esteve Sesrovires, Barcelona, España.

Se extiende a EMS (ENDOVASCULAR SUPPLIERS) S.A. el Certificado de Autorización e Inscripción del PM-2183-30, en la Ciudad de Buenos Aires, a de su emisión.

DISPOSICIÓN Nº

## 10569

Dr. ROBERTO LEDE Subadministrador Nacional  $A.N.M.A.T$ 

 $\bigg/$  .